Señor/a Graduado/a:

Como Presidente de la Junta Electoral designada por Resolución C.D. Nº 611/21, para la elección de Consejeros Representantes del Cuerpo de Graduados ante el Consejo Directivo de la Facultad de Ciencias Económicas, me dirijo a usted a los fines de elevarle las instrucciones para emitir el voto por correspondencia de acuerdo a lo determinado mediante Ordenanza C.S. Nº 1/2013 en su artículo 31, la cual habilita este mecanismo *"para aquellos graduados cuyo lugar de residencia diste a más de treinta kilómetros de la sede de la Facultad en que se encuentre empadronado.*"

Este año, con motivo de la pandemia que estamos atravesando la Universidad ha facultado a las Juntas Electorales de cada Unidad Académica a disponer de mecanismos alternativos para la emisión del voto de aquellos graduados que se domicilian a más de 30 km de la ciudad de Santa Fe.

En este marco es que le estamos enviando a su correo electrónico la boleta de la lista "COLEGIO DE GRADUADOS EN CIENCIAS ECONÓMICAS DE SANTA FE" en formato digital, boleta que usted debe imprimir y luego seguir los siguientes pasos tal como se adjunta en el instructivo:

1.- Coloque el voto en un sobre de carta blanco (11cmx16cm); cierre el sobre.

2.- Coloque ese sobre dentro de otro sobre, (si es necesario puede doblar a la mitad) **firme** el dorso del sobre, aclare su firma y consigne su número de D.N.I. (Este sobre certificará que usted ha votado).

3.- Coloque el Doble sobre en otro y remítalo por correo postal. Los datos para el envío del tercer sobre recórtelo del documento enviado adjunto a este mail.

**Importante**: una vez que recibe un sobre, la Junta Electoral abrirá el sobre que tiene sus datos siendo *descartado* y el sobre en blanco con su voto se introducirá en una urna destinada a los votos por correspondencia.

Fecha de recepción: a partir del 20 de octubre y hasta el 22 de octubre a las 18 hs.

El sobre que no se reciba a la hora y fecha indicada anteriormente, no se tomará como voto emitido.

Sin otro particular, saludo a usted atentamente.

**Néstor PERTICARARI Presidente de la Junta Electoral** BOLETA

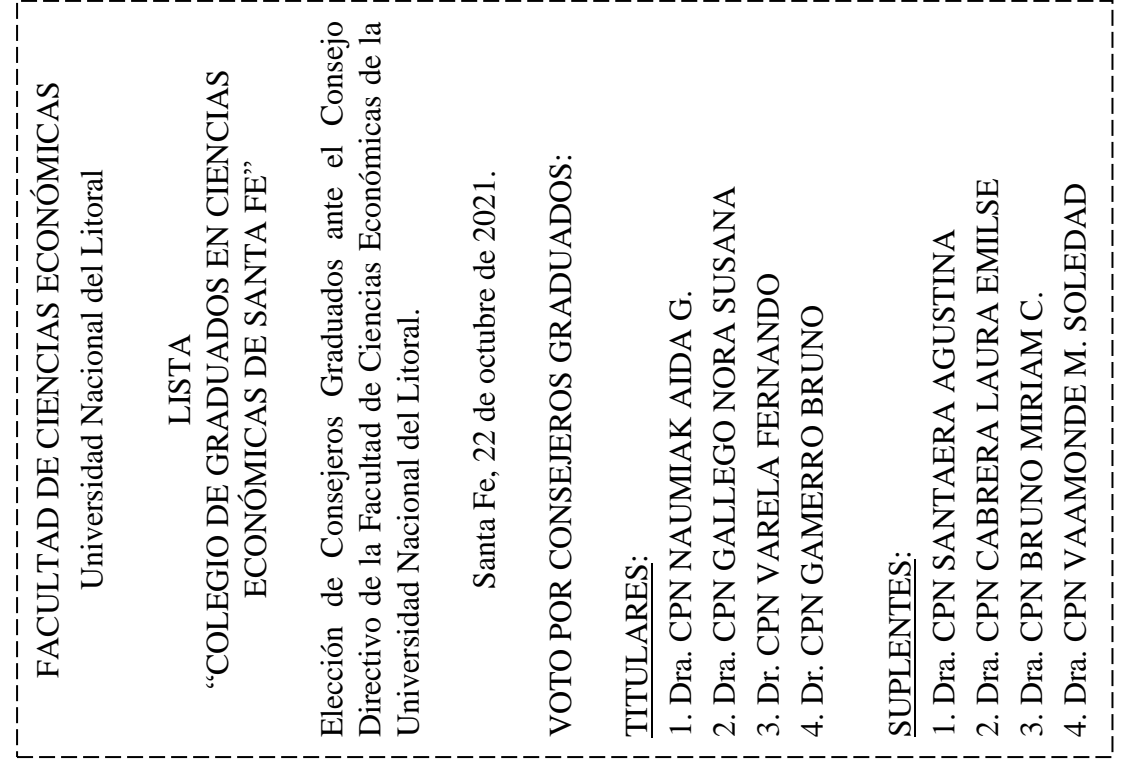

DATOS DE ENVIO: pegar en el tercer sobre

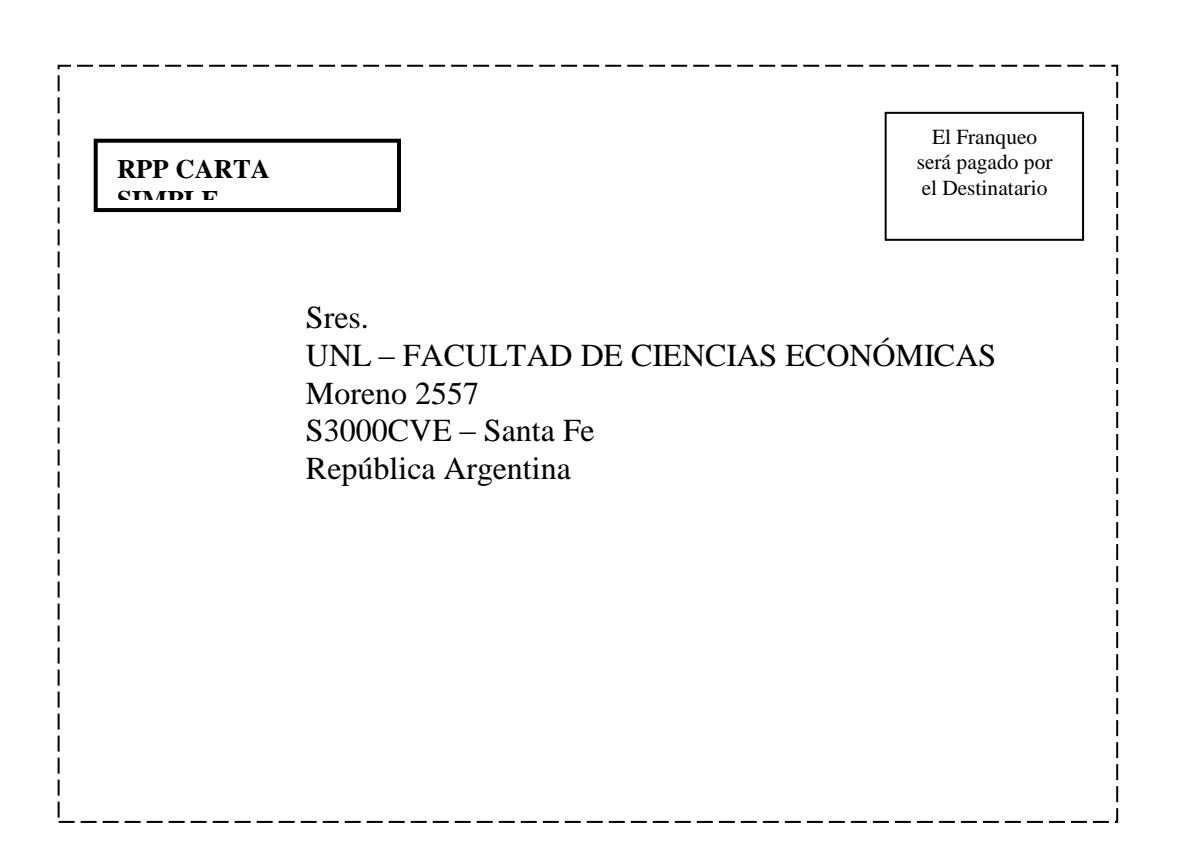

## INSTRUCTIVO

**1.** Imprima la boleta que se envía en el documento adjunto al correo electrónico y recórtelo. Luego coloque el voto en un sobre de carta blanco (11 x 16 cm); cierre el sobre.

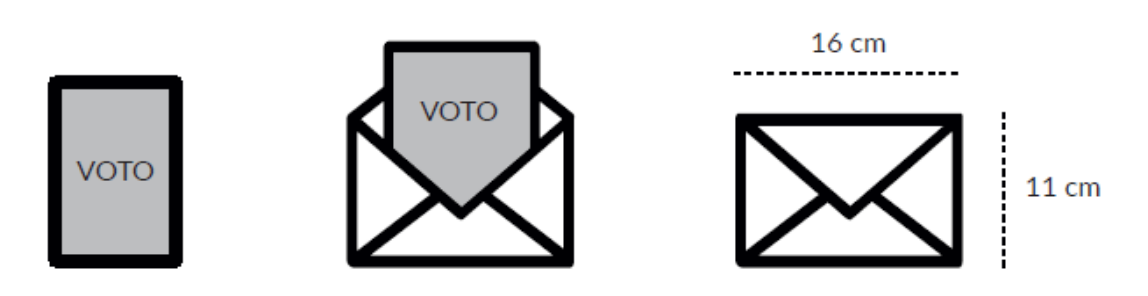

**2.** Coloque ese sobre dentro de otro sobre, (si es necesario, puede doblarlo a la mitad). Firme el dorso del sobre, aclare su firma y consigne su número de D.N.I. (este sobre certificará que usted ha votado).

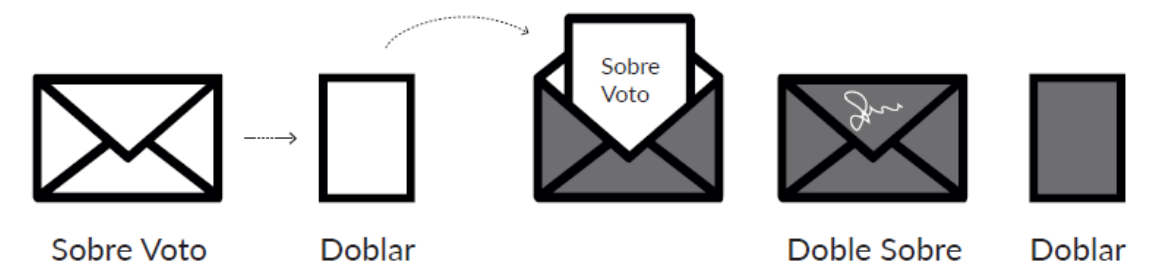

**3.** Coloque el doble sobre en otro y remítalo por correo postal. Los datos para el envío del tercer sobre recórtelos del documento enviado adjunto a este mail y consigne en la solapa del sobre los datos del remitente.

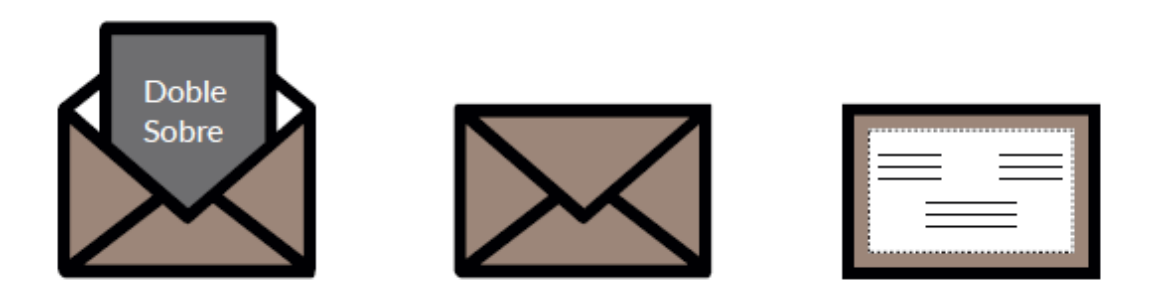